## Package 'rbooster'

October 14, 2022

Type Package Title AdaBoost Framework for Any Classifier Version 1.1.0 Description This is a simple package which provides a function that boosts pre-ready or custom-made classifiers. Package uses Discrete AdaBoost ([<doi:10.1006/jcss.1997.1504>](https://doi.org/10.1006/jcss.1997.1504)) and Real AdaBoost ([<doi:10.1214/aos/1016218223>](https://doi.org/10.1214/aos/1016218223)) for two class, SAMME ([<doi:10.4310/SII.2009.v2.n3.a8>](https://doi.org/10.4310/SII.2009.v2.n3.a8)) and SAMME.R ([<doi:10.4310/SII.2009.v2.n3.a8>](https://doi.org/10.4310/SII.2009.v2.n3.a8)) for multiclass classification. **Depends**  $R$  ( $> 4.0.4$ ) Imports stats, rpart, earth, Hmisc Suggests knitr, imbalance, rmarkdown, mlbench License MIT + file LICENSE Encoding UTF-8 LazyData false RoxygenNote 7.1.1 VignetteBuilder knitr NeedsCompilation no Author Fatih Saglam [aut, cre] (<<https://orcid.org/0000-0002-2084-2008>>), Hasan Bulut [ctb] Maintainer Fatih Saglam <fatih.saglam@omu.edu.tr> Repository CRAN Date/Publication 2021-10-27 12:00:05 UTC

### R topics documented:

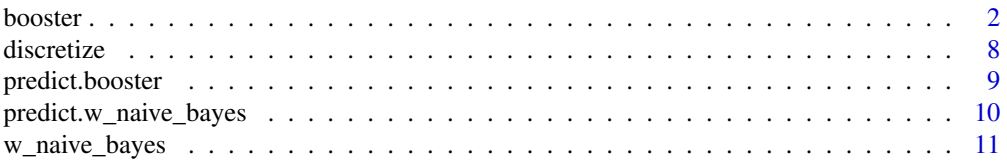

<span id="page-1-0"></span>2 booster

#### **Index** [15](#page-14-0)

#### Description

This function allows you to use any classifier to be used in Discrete or Real AdaBoost framework.

#### Usage

```
booster(
  x_train,
 y_train,
  classifier = "rpart",
 predictor = NULL,
 method = "discrete",
 x\_test = NULL,y_t = NULL,
 weighted_bootstrap = FALSE,
 max\_iter = 50,
  lambda = 1,
  print_detail = TRUE,
  print_plot = FALSE,
 bag\_frac = 0.5,
 p_weak = NULL,
  ...
)
discrete_adaboost(
  x_train,
 y_train,
 classifier = "rpart",
 predictor = NULL,
  x_t = NULL,y_t = NULL,
 weighted_bootstrap = FALSE,
 max\_iter = 50,
  lambda = 1,
  print_detail = TRUE,
 print_plot = FALSE,
 bag\_frac = 0.5,
 p_weak = NULL,
  ...
\lambdareal_adaboost(
  x_train,
```
#### booster 3

```
y_train,
 classifier = "rpart",
 predictor = NULL,
 x_t x t = NULL,y_test = NULL,
 weighted_bootstrap = FALSE,
 max\_iter = 50,
 lambda = 1,
 print_detail = TRUE,
 print_plot = FALSE,
 bag\_frac = 0.5,
 p_weak = NULL,
  ...
\mathcal{L}
```
#### Arguments

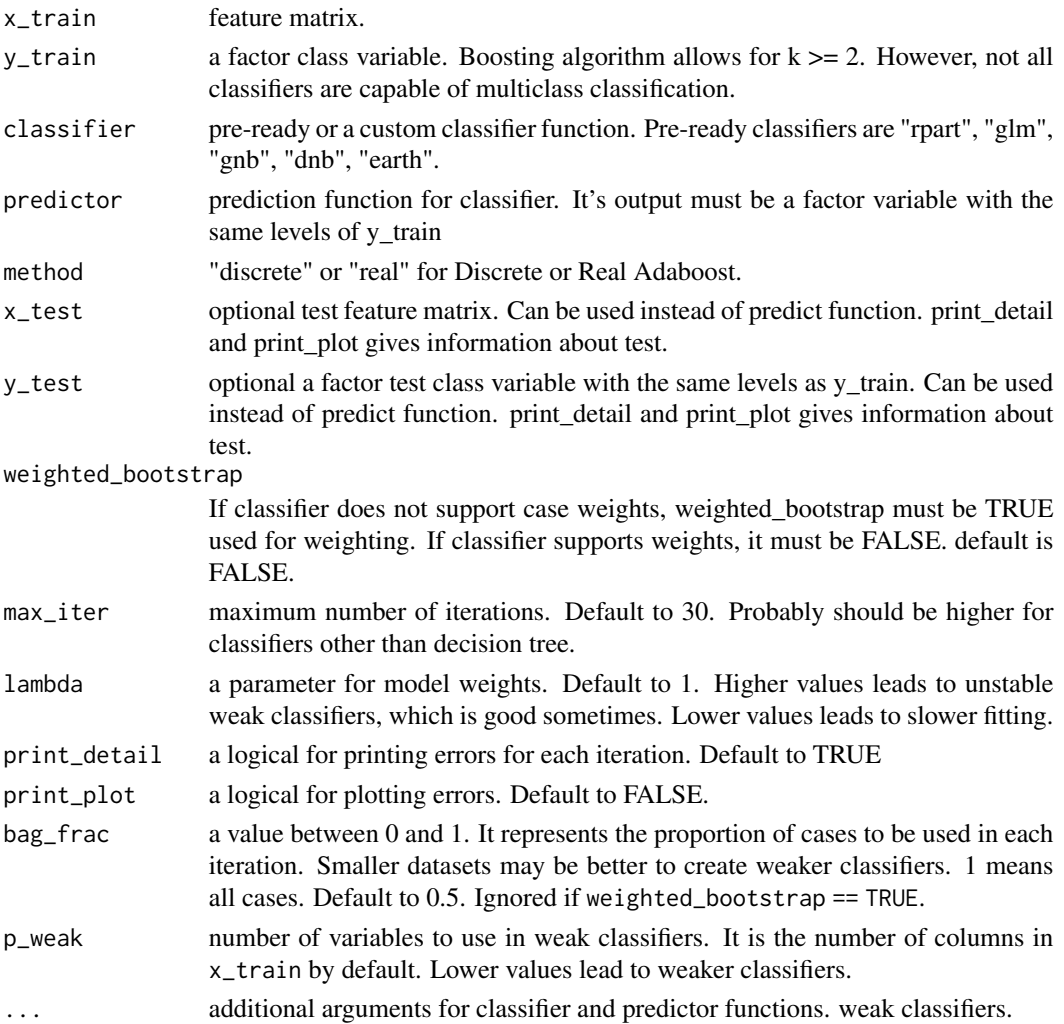

#### Details

method can be "discrete" and "real" at the moment and indicates Discrete AdaBoost and Real AdaBoost. For multiclass classification, "discrete" means SAMME, "real" means SAMME.R algorithm.

Pre-ready classifiers are "rpart", "glm", "dnb", "gnb", "earth", which means CART, logistic regression, Gaussian naive bayes, discrete naive bayes and MARS classifier respectively.

predictor is valid only if a custom classifier function is given. A custom classifier funtion should be as function( $x_t$ train,  $y_t$ train, weights, ...) and its output is a model object which can be placed in predictor. predictor function is function(model,  $x_new, type \ldots$ ) and its output must be a vector of class predictions. type must be "pred" or "prob", which gives a vector of classes or a matrix of probabilities, which each column represents each class. See vignette("booster", package = "booster") for examples.

lambda is a multiplier of model weights.

weighted\_bootstrap is for bootstrap sampling in each step. If the classifier accepts case weights then it is better to turn it off. If classifier does not accept case weights, then weighted bootstrap will make it into weighted classifier using bootstrap. Learning may be slower this way.

bag\_frac helps a classifier to be "weaker" by reducing sample size. Stronger classifiers may require lower proportions of bag\_frac. p\_weak does the same by reducing numbeer of variables.

#### Value

a booster object with below components.

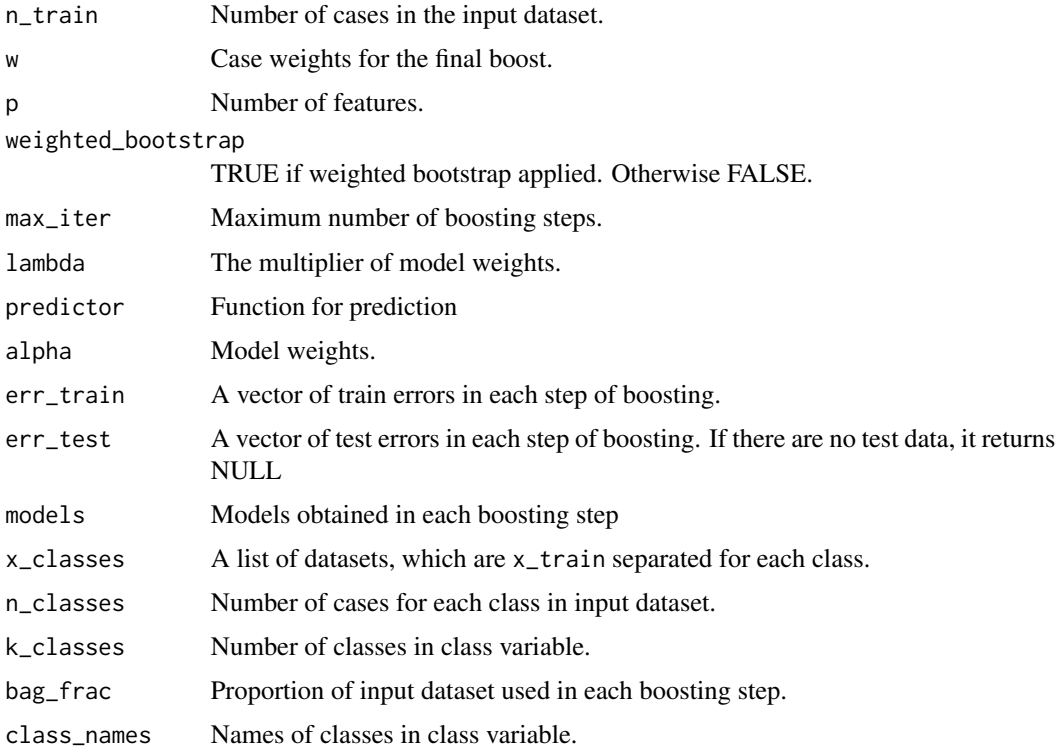

#### booster 5

#### Author(s)

Fatih Saglam, fatih.saglam@omu.edu.tr

#### References

Freund, Y., & Schapire, R. E. (1997). A decision-theoretic generalization of on-line learning and an application to boosting. Journal of computer and system sciences, 55(1), 119-139.

Hastie, T., Rosset, S., Zhu, J., & Zou, H. (2009). Multi-class AdaBoost. Statistics and its Interface, 2(3), 349-360.

#### See Also

predict.booster

#### Examples

```
require(rbooster)
## n number of cases, p number of variables, k number of classes.
cv_sampler <- function(y, train_proportion) {
unlist(lapply(unique(y), function(m) sample(which(y==m), round(sum(y==m))*train_proportion)))
}
data_simulation <- function(n, p, k, train_proportion){
means \leq seq(0, k*2.5, length.out = k)
 x <- do.call(rbind, lapply(means,
                            function(m) matrix(data = rnorm(n = round(n/k)*p,
                                                            mean = m,
                                                            sd = 2,
                                               nrow = round(n/k))))y <- factor(rep(letters[1:k], each = round(n/k)))
 train_i <- cv_sampler(y, train_proportion)
 data \leq data.frame(x, y = y)
 data_train <- data[train_i,]
 data_test <- data[-train_i,]
 return(list(data = data,
             data_train = data_train,
             data_test = data_test))
}
### binary classification
dat \le data_simulation(n = 500, p = 2, k = 2, train_proportion = 0.8)
mm <- booster(x_train = dat$data_train[,1:2],
             y_train = dat$data_train[,3],
             classifier = "rpart",
             method = "discrete",
             x_test = data\{data_test[, 1:2},
             y_test = data\weighted_bootstrap = FALSE,
             max\_iter = 100,
             lambda = 1,
```

```
print_detail = TRUE,
             print_plot = TRUE,
             bag\_frac = 1,
             p_weak = 2## test prediction
mm$test_prediction
## or
pp \le- predict(object = mm, newdata = dat$data_test[,1:2], type = "pred")
## test error
tail(mm$err_test, 1)
sum(dat$data_test[,3] != pp)/nrow(dat$data_test)
### multiclass classification
dat \le data_simulation(n = 800, p = 5, k = 3, train_proportion = 0.8)
mm <- booster(x_train = dat$data_train[,1:5],
             y_train = dat$data_train[,6],
             classifier = "rpart",
             method = "real",
             x_test = dat$data_test[,1:5],
             y_test = dat$data_test[,6],
             weighted_bootstrap = FALSE,
             max\_iter = 100,
             lambda = 1,
             print_detail = TRUE,
             print_plot = TRUE,
             bag\_frac = 1,
             p_weak = 2## test prediction
mm$test_prediction
## or
pp <- predict(object = mm, newdata = dat$data_test[,1:5], type = "pred", print_detail = TRUE)
## test error
tail(mm$err_test, 1)
sum(dat$data_test[,6] != pp)/nrow(dat$data_test)
### binary classification, custom classifier
dat \le data_simulation(n = 500, p = 10, k = 2, train_proportion = 0.8)
x \le - dat$data[,1:10]
y <- dat$data[,11]
x_train <- dat$data_train[,1:10]
y_train <- dat$data_train[,11]
x_test <- dat$data_test[,1:10]
y_test <- dat$data_test[,11]
## a custom regression classifier function
classifier_lm <- function(x_train, y_train, weights, ...){
 y_{\text{r}}train_code <- c(-1,1)
 y_train_coded <- sapply(levels(y_train), function(m) y_train_code[(y_train == m) + 1])
```
#### booster 7 and 2008 and 2008 and 2008 and 2008 and 2008 and 2008 and 2008 and 2008 and 2008 and 2008 and 2008 and 2008 and 2008 and 2008 and 2008 and 2008 and 2008 and 2008 and 2008 and 2008 and 2008 and 2008 and 2008 and 2

```
y_train_coded <- y_train_coded[,1]
model \leq lm.wfit(x = as.matrix(cbind(1,x_train)), y = y_train_coded, w = weights)
return(list(coefficients = model$coefficients,
               levels = levels(y_train)))
}
## predictor function
predictor_lm <- function(model, x_new, type = "pred", ...) {
 coef <- model$coefficients
 levels <- model$levels
 fit <- as.matrix(cbind(1, x_new))%*%coef
 probs \leftarrow 1/(1 + exp(-fit))
 probs <- data.frame(probs, 1 - probs)
 colnames(probs) <- levels
 if (type == "pred") {
   preds <- factor(levels[apply(probs, 1, which.max)], levels = levels, labels = levels)
   return(preds)
 }
if (type == "prob") {
   return(probs)
 }
}
## real AdaBoost
mm <- booster(x_train = x_train,
               y_train = y_train,
               classifier = classifier_lm,
               predictor = predictor_lm,
               method = "real",x_t x \leq x \leq x \leq x \leq x \leq x \leq x \leq x \leq x \leq x \leq x \leq x \leq x \leq x \leq x \leq x \leq x \leq x \leq x \leq x \leq x \leq x \leq x \leq x \leq x \leq x \leq x \leq 
               y_{\text{-}}test = y_{\text{-}}test,
               weighted_bootstrap = FALSE,
               max\_iter = 50,
               lambda = 1,
               print_detail = TRUE,
               print_plot = TRUE,
               bag\_frac = 0.5,
               p_weak = 2## test prediction
mm$test_prediction
pp \le predict(object = mm, newdata = x_test, type = "pred", print_detail = TRUE)
## test error
tail(mm$err_test, 1)
sum(y_test != pp)/nrow(x_test)
## discrete AdaBoost
mm <- booster(x_train = x_train,
               y_train = y_train,
```

```
classifier = classifier_lm,
             predictor = predictor_lm,
             method = "discrete",
             x_test = x_test,y_{\text{test}} = y_{\text{test}}weighted_bootstrap = FALSE,
             max\_iter = 50,
             lambda = 1,
             print_detail = TRUE,
             print_plot = TRUE,
             bag\_frac = 0.5,
             p_weak = 2## test prediction
mm$test_prediction
pp \leq- predict(object = mm, newdata = x_test, type = "pred", print_detail = TRUE)
## test error
tail(mm$err_test, 1)
sum(y_test != pp)/nrow(x_test)
# plot function can be used to plot errors
plot(mm)
# more examples are in vignette("booster", package = "rbooster")
```
discretize *Discretize*

#### Description

Discretizes numeric variables

#### Usage

```
discretize(xx, breaks = 3, boundaries = NULL, categories = NULL, w = NULL)
```
#### Arguments

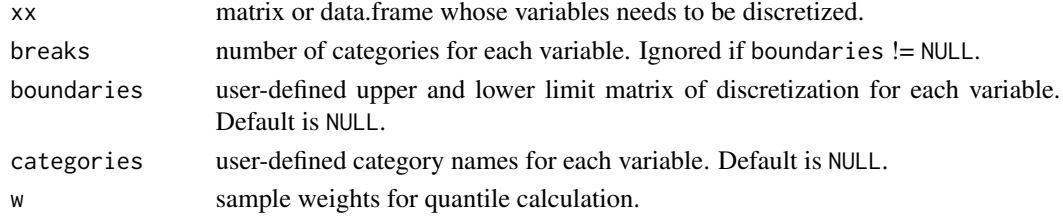

#### Details

Uses quantiles for discretization. However, quantiles may be equal in some cases. Then equal interval discretization used instead.

#### <span id="page-8-0"></span>predict.booster 9

#### Value

a list consists of:

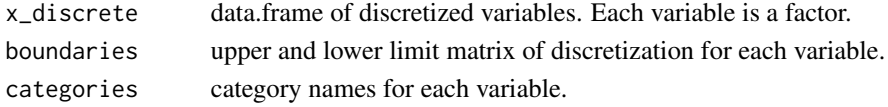

#### Author(s)

Fatih Saglam, fatih.saglam@omu.edu.tr

predict.booster *Prediction function for Adaboost framework*

#### Description

Makes predictions based on booster function

#### Usage

```
## S3 method for class 'booster'
predict(object, newdata, type = "pred", print_detail = FALSE, ...)
## S3 method for class 'discrete_adaboost'
predict(object, newdata, type = "pred", print_detail = FALSE, ...)
## S3 method for class 'real_adaboost'
predict(object, newdata, type = "pred", print_detail = FALSE, ...)
```
#### Arguments

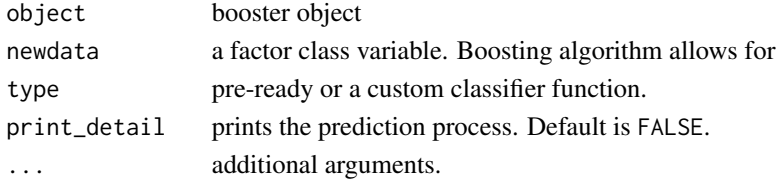

#### Details

Type "pred" will give class predictions. "prob" will give probabilities for each class.

#### Value

A vector of class predictions or a matrix of class probabilities depending of type

#### See Also

[predict()]

<span id="page-9-0"></span>predict.w\_naive\_bayes *Predict Discrete Naive Bayes*

#### Description

Function for Naive Bayes algorithm prediction.

#### Usage

```
## S3 method for class 'w_naive_bayes'
predict(object, new data = NULL, type = "prob", ...)## S3 method for class 'w_discrete_naive_bayes'
predict(object, newdata, type = "prob", ...)
## S3 method for class 'w_gaussian_naive_bayes'
predict(object, new data = NULL, type = "prob", ...)
```
#### Arguments

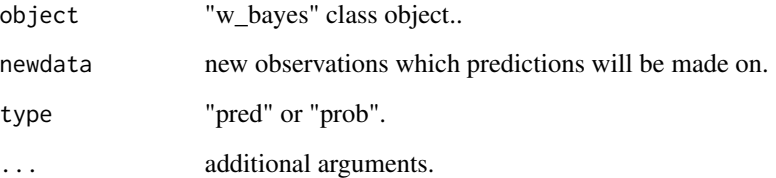

#### Details

Calls predict.w\_discrete\_naive\_bayes or predict.w\_gaussian\_naive\_bayes accordingly Type "pred" will give class predictions. "prob" will give probabilities for each class.

#### Value

A vector of class predictions or a matrix of class probabilities depending of type

#### See Also

[predict()], [rbooster::predict.w\_discrete\_naive\_bayes()], [rbooster::predict.w\_gaussian\_naive\_bayes()]

<span id="page-10-0"></span>

#### Description

Function for Naive Bayes algorithm classification with case weights.

#### Usage

```
w\_naive\_bayes(x\_train, y\_train, w = NULL, discrete = TRUE, breaks = 3)w_gaussian_naive_bayes(x_train, y_train, w = NULL)
w_discrete_naive_bayes(x_train, y_train, breaks = 3, w = NULL)
```
#### Arguments

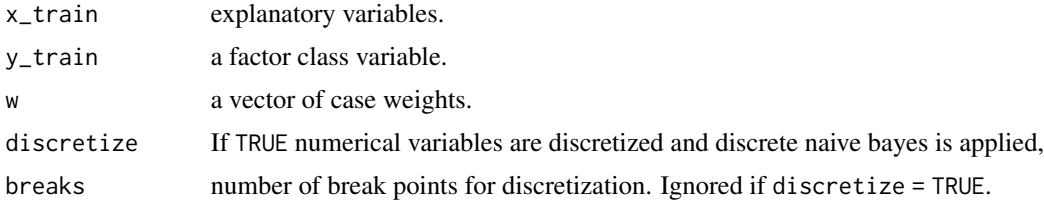

#### Details

w\_naive\_bayes calls w\_gaussian\_naive\_bayes or w\_discrete\_naive\_bayes.

if discrete = FALSE, w\_gaussian\_naive\_bayes is called. It uses Gaussian densities with case weights and allows multiclass classification.

if discrete = TRUE, w\_discrete\_naive\_bayes is called. It uses conditional probabilities for each category with laplace smoothing and allows multiclass classification.

#### Value

a w\_naive\_bayes object with below components.

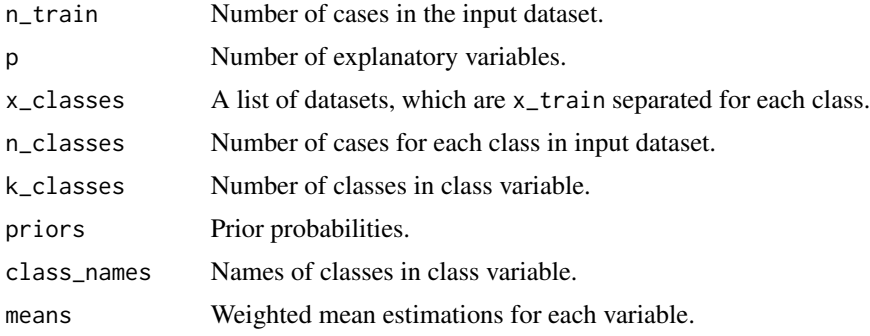

12 w\_naive\_bayes

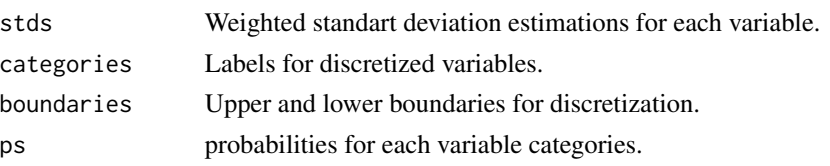

#### Examples

```
library(rbooster)
## short functions for cross-validation and data simulation
cv_sampler <- function(y, train_proportion) {
unlist(lapply(unique(y), function(m) sample(which(y==m), round(sum(y==m))*train_proportion)))
}
data_simulation <- function(n, p, k, train_proportion){
means \leq seq(0, k*1.5, length.out = k)
 x <- do.call(rbind, lapply(means,
                            function(m) matrix(data = rnorm(n = round(n/k)*p,
                                                             mean = m,
                                                             sd = 2,
                                               nrow = round(n/k))y <- factor(rep(letters[1:k], each = round(n/k)))
 train_i <- cv_sampler(y, train_proportion)
 data \leq data.frame(x, y = y)
 data_train <- data[train_i,]
 data_test <- data[-train_i,]
 return(list(data = data,
             data_train = data_train,
             data_test = data_test))
}
### binary classification example
n <- 500
p \le -10k < -2dat \le data_simulation(n = n, p = p, k = k, train_proportion = 0.8)
x \le - dat$data[,1:p]
y <- dat$data[,p+1]
x_train <- dat$data_train[,1:p]
y_train <- dat$data_train[,p+1]
x_test <- dat$data_test[,1:p]
y_test <- dat$data_test[,p+1]
## discretized Naive Bayes classification
mm1 <- w_naive_bayes(x_train = x_train, y_train = y_train, discretize = TRUE, breaks = 4)
preds1 \leq predict(object = mm1, newdata = x_test, type = "pred")
table(y_test, preds1)
# or
mm2 < -w_d iscrete_naive_bayes(x_train = x_train, y_train = y_train, breaks = 4)
```
#### w\_naive\_bayes 13

```
preds2 <- predict(object = mm2, newdata = x_t test, type = "pred")
table(y_test, preds2)
## Gaussian Naive Bayes classification
mm3 <- w_naive_bayes(x_train = x_train, y_train = y_train, discretize = FALSE)
preds3 \leq predict(object = mm3, newdata = x_test, type = "pred")table(y_test, preds3)
#or
mm4 <- w_gaussian_naive_bayes(x_train = x_train, y_train = y_train)
preds4 \leq predict(object = mm4, newdata = x_test, type = "pred")
table(y_test, preds4)
## multiclass example
n < -500p \le -10k \leq -5dat \le data_simulation(n = n, p = p, k = k, train_proportion = 0.8)
x \le - dat$data[,1:p]
y <- dat$data[,p+1]
x_train <- dat$data_train[,1:p]
y_train <- dat$data_train[,p+1]
x_test <- dat$data_test[,1:p]
y_test <- dat$data_test[,p+1]
# discretized
mm5 < -w_discrete_naive_bayes(x_train = x_train, y_train = y_train, breaks = 4)
preds5 <- predict(object = mm5, newdata = x_test, type = "pred")
table(y_test, preds5)
# gaussian
mm6 <- w_gaussian_naive_bayes(x_train = x_train, y_train = y_train)
preds6 \leq predict(object = mm6, newdata = x_test, type = "pred")
table(y_test, preds6)
## example for case weights
n <- 500
p \le -10k \leq -5dat \le data_simulation(n = n, p = p, k = k, train_proportion = 0.8)
x \leq - dat$data[,1:p]
y <- dat$data[,p+1]
x_train <- dat$data_train[,1:p]
y_train <- dat$data_train[,p+1]
# discretized
weights \le ifelse(y_train == "a" | y_train == "c", 1, 0.01)
mm7 <- w_discrete_naive_bayes(x_train = x_train, y_train = y_train, breaks = 4, w = weights)
```

```
preds7 <- predict(object = mm7, newdata = x_test, type = "pred")table(y_test, preds7)
# gaussian
weights \le ifelse(y_train == "b" | y_train == "d", 1, 0.01)
mm8 <- w_gaussian_naive_bayes(x_train = x_train, y_train = y_train, w = weights)
preds8 <- predict(object = mm8, newdata = x_test, type = "pred")
table(y_test, preds8)
```
# <span id="page-14-0"></span>Index

booster, [2](#page-1-0) discrete\_adaboost *(*booster*)*, [2](#page-1-0) discretize, [8](#page-7-0) predict.booster, [9](#page-8-0) predict.discrete\_adaboost *(*predict.booster*)*, [9](#page-8-0) predict.real\_adaboost *(*predict.booster*)*, [9](#page-8-0) predict.w\_discrete\_naive\_bayes *(*predict.w\_naive\_bayes*)*, [10](#page-9-0) predict.w\_gaussian\_naive\_bayes *(*predict.w\_naive\_bayes*)*, [10](#page-9-0) predict.w\_naive\_bayes, [10](#page-9-0) real\_adaboost *(*booster*)*, [2](#page-1-0) w\_discrete\_naive\_bayes *(*w\_naive\_bayes*)*, [11](#page-10-0) w\_gaussian\_naive\_bayes *(*w\_naive\_bayes*)*, [11](#page-10-0) w\_naive\_bayes, [11](#page-10-0)